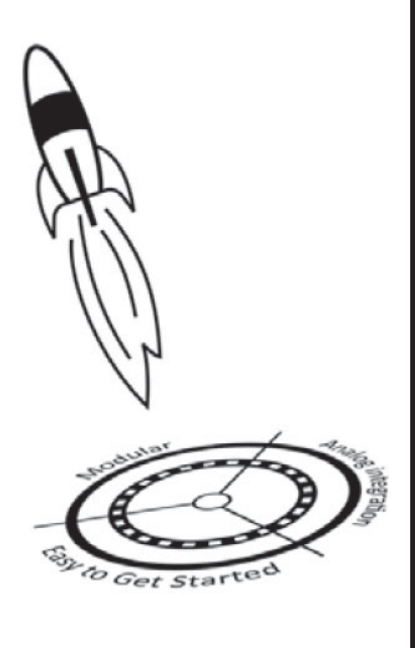

# **Stellaris ローンチパッド** クイック・ガイド はじめにお読みください

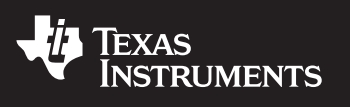

## 詳細情報は 以下のサイトをご覧ください **www.tij.co.jp/stellaris-launchpad**

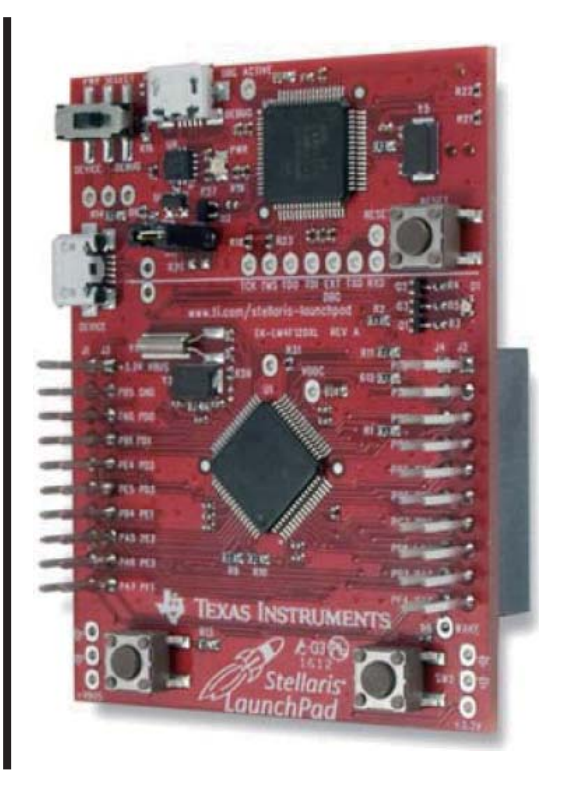

© 2012 日本テキサス・インスツルメンツ株式会社 プラットフォーム・バーと Stellaris の名称はテキサス・インスツルメンツの商標です。 その他のすべての商標は、 それぞれの所有者に帰属します。 免責条項 : **www.ti.com/lit/ml/sszz027b/sszz027b.pdf JAJB057A**

# **Stellaris® LM4F120** ローンチパッド クイック・ガイド **(** はじめにお読みください **)**

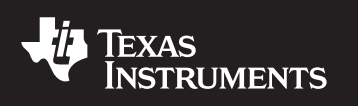

Stellaris LM4F120ローンチパッド評価キットをご利用頂き誠にありがとうございます。Stellarisローンチパッド は、Stellarisのアプリケーションの開発を始めるのにあたって必要な内容を含む評価プラットフォームです。

### 基板の設定 **1**

基板左上の電源選択スイッチを右側のデバッグ・モードに切り替え ます。

付属のUSBケーブルを、Windows対応PCからStellarisローンチ パッド上の電源選択スイッチ右にあるデバッグ用USBポートに接 続します。このUSBポートにより、Stellarisインサーキットデバッグ インターフェイス(In-Circuit Debug Interface: ICDI)を介してデバッ グと仮想COMポートの接続が可能になります。

- 注: PCの画面に「新しいハードウェアの検出ウィザード」ダイアログボッ クスが表示される場合は、ドライバをインストールするまでそのまま にしてください。
- クイックスタート・アプリケーション **2**

Stellarisローンチパッドには、あらかじめRGBクイックスタート・アプ リケーションがプログラムされています。このアプリケーションは、 StellarisローンチパッドのRGB LED、Stellaris LM4F120マイクロ

SW2 電源 選択 デバッグ用 USB ポート RGB LED  $CIM1$ 

コントローラのハイバネーション機能やStellarisローンチパッドとシリアル通信の動作確認を行います。 Stellarisローンチパッドの左下のSW1ボタンまたは右下のSW2ボタンを押すと、RGB LEDのROYGBIV カラー・スペクトルがスキャンされます。Stellarisローンチパッドを5秒間アイドル状態にすると、ランダムカ ラーディスプレイが表示されます。ハイバネーション・モードに入るには、SW1とSW2を3秒間押したままに します。ハイバネーション・モード中は、LEDが3秒間隔で点滅します。ハイバネーション・モードを終了する には、SW2を押します。

UARTを使用してこれらの機能をシリアル制御するには、EK-LM4F120XL用StellarisWare®のqs\_rgb プロジェクトにあるreadmeファイルをご参照ください。

ソフトウェア、ドライバ、およびドキュメント **3**

**www.tij.co.jp/stellaris-launchpad**をご参照ください。このサイトには、最新のStellarisWareソフトウェ ア、ドライバ・インストール手順、 Stellarisマイクロコントローラ互換のコンパイラおよびデバッガ、 LMフラッ シュ・プログラマ、互換性のあるデバイスの全リスト、データ・シートやユーザ・ガイドなどの追加ドキュメント、 その他使用を開始するために必要な情報を提供しています。

### プロジェクト**0 4**

次の手順に進む準備ができましたら、プロジェクト0を完了してください。詳細については、 **www.ti.com/stellaris-launchpad/project0**(英語)をご参照ください。

MSP430、C2000、Stellarisローンチパッドを使って、いろいろな面白いアイデアを考えてみませんか? **www.tij.co.jp/boosterpacks**で紹介される別売のBoosterPacksはあなたのアイデアをサポートします。

### ご注意

日本テキサス·インスツルメンツ株式会社(以下TIJといいます)及びTexas Instruments Incorporated (TIJの親会社、以下TIJないしTexas Instruments Incorporatedを総称してTIといいます)は、その製品及びサービスを任意に修正し、 改善、改良、その他の変更をし、もしくは製品の製造中止またはサービスの提供を 中止する権利を留保します。従いまして、お客様は、発注される前に、関連する最 新の情報を取得して頂き、その情報が現在有効かつ完全なものであるかどうかご 確認下さい。全ての製品は、お客様とTIJとの間に取引契約が締結されている場 合は、当該契約条件に基づき、また当該取引契約が締結されていない場合は、ご 注文の受諾の際に提示されるTIJの標準販売契約約款に従って販売されます。

TIは、そのハードウェア製品が、TIの標準保証条件に従い販売時の仕様に対応 した性能を有していること、またはお客様とTIIとの間で合意された保証条件に従 い合意された仕様に対応した性能を有していることを保証します。検査およびそ の他の品質管理技法は、TIが当該保証を支援するのに必要とみなす範囲で行 なわれております。各デバイスの全てのパラメーターに関する固有の検査は、政府 がそれ等の実行を義務づけている場合を除き、必ずしも行なわれておりません。

TIは、製品のアプリケーションに関する支援もしくはお客様の製品の設計につい て責任を負うことはありません。TI製部品を使用しているお客様の製品及びその アプリケーションについての責任はお客様にあります。TI製部品を使用したお客様 の製品及びアプリケーションについて想定されうる危険を最小のものとするため、 適切な設計上および操作上の安全対策は、必ずお客様にてお取り下さい。

TIは、TIの製品もしくはサービスが使用されている組み合せ、機械装置、もしくは 方法に関連しているTIの特許権、著作権、回路配置利用権、その他のTIの知的 財産権に基づいて何らかのライセンスを許諾するということは明示的にも黙示的に も保証も表明もしておりません。TIが第三者の製品もしくはサービスについて情報 を提供することは、TIが当該製品もしくはサービスを使用することについてライセン スを与えるとか、保証もしくは是認するということを意味しません。そのような情報を 使用するには第三者の特許その他の知的財産権に基づき当該第三者からライセ ンスを得なければならない場合もあり、またTIの特許その他の知的財産権に基づ きTI からライセンスを得て頂かなければならない場合もあります。

TIのデータ・ブックもしくはデータ・シートの中にある情報を複製することは、その情報 に一切の変更を加えること無く、かつその情報と結び付られた全ての保証、条件、 制限及び通知と共に複製がなされる限りにおいて許されるものとします。当該情 報に変更を加えて複製することは不公正で誤認を生じさせる行為です。TIは、そ のような変更された情報や複製については何の義務も責任も負いません。

1. 静電気

 $\bullet$ 

2. 温·湿度環境

.

TIの製品もしくはサービスについてTIにより示された数値、特性、条件その他のパ ラメーターと異なる、あるいは、それを超えてなされた説明で当該TI製品もしくは サービスを再販売することは、当該TI製品もしくはサービスに対する全ての明示的 保証、及び何らかの黙示的保証を無効にし、かつ不公正で誤認を生じさせる行為 です。TIは、そのような説明については何の義務も責任もありません。

TIは、TIの製品が、安全でないことが致命的となる用途ないしアプリケーション(例 えば、生命維持装置のように、TI製品に不良があった場合に、その不良により相当 な確率で死傷等の重篤な事故が発生するようなもの)に使用されることを認めて おりません。但し、お客様とTIの双方の権限有る役員が書面でそのような使用に ついて明確に合意した場合は除きます。たとえTIがアプリケーションに関連した情 報やサポートを提供したとしても、お客様は、そのようなアプリケーションの安全面及 び規制面から見た諸問題を解決するために必要とされる専門的知識及び技術を 持ち、かつ、お客様の製品について、またTI製品をそのような安全でないことが致 命的となる用途に使用することについて、お客様が全ての法的責任、規制を遵守 する責任、及び安全に関する要求事項を満足させる責任を負っていることを認め、 かつそのことに同意します。さらに、もし万一、TIの製品がそのような安全でないこ とが致命的となる用途に使用されたことによって損害が発生し、TIないしその代表 者がその損害を賠償した場合は、お客様がTIないしその代表者にその全額の補 償をするものとします。

TI製品は、軍事的用途もしくは宇宙航空アプリケーションないし軍事的環境、航空 宇宙環境にて使用されるようには設計もされていませんし、使用されることを意図 されておりません。但し、当該TI製品が、軍需対応グレード品、若しくは「強化プラス ティック | 製品としてTIが特別に指定した製品である場合は除きます。TIが軍需対 応グレード品として指定した製品のみが軍需品の仕様書に合致いたします。お客 様は、TIが軍需対応グレード品として指定していない製品を、軍事的用途もしくは 軍事的環境下で使用することは、もっぱらお客様の危険負担においてなされると いうこと、及び、お客様がもっぱら責任をもって、そのような使用に関して必要とされ る全ての法的要求事項及び規制上の要求事項を満足させなければならないこと を認め、かつ同意します。

TI製品は、自動車用アプリケーションないし自動車の環境において使用されるよう には設計されていませんし、また使用されることを意図されておりません。但し、TI がISO/TS 16949の要求事項を満たしていると特別に指定したTI製品は除きます。 お客様は、お客様が当該TT指定品以外のTT製品を自動車用アプリケーションに伸 用しても、TIは当該要求事項を満たしていなかったことについて、いかなる責任も 負わないことを認め、かつ同意します。

Copyright © 2012, Texas Instruments Incorporated 日本語版 日本テキサス・インスツルメンツ株式会社

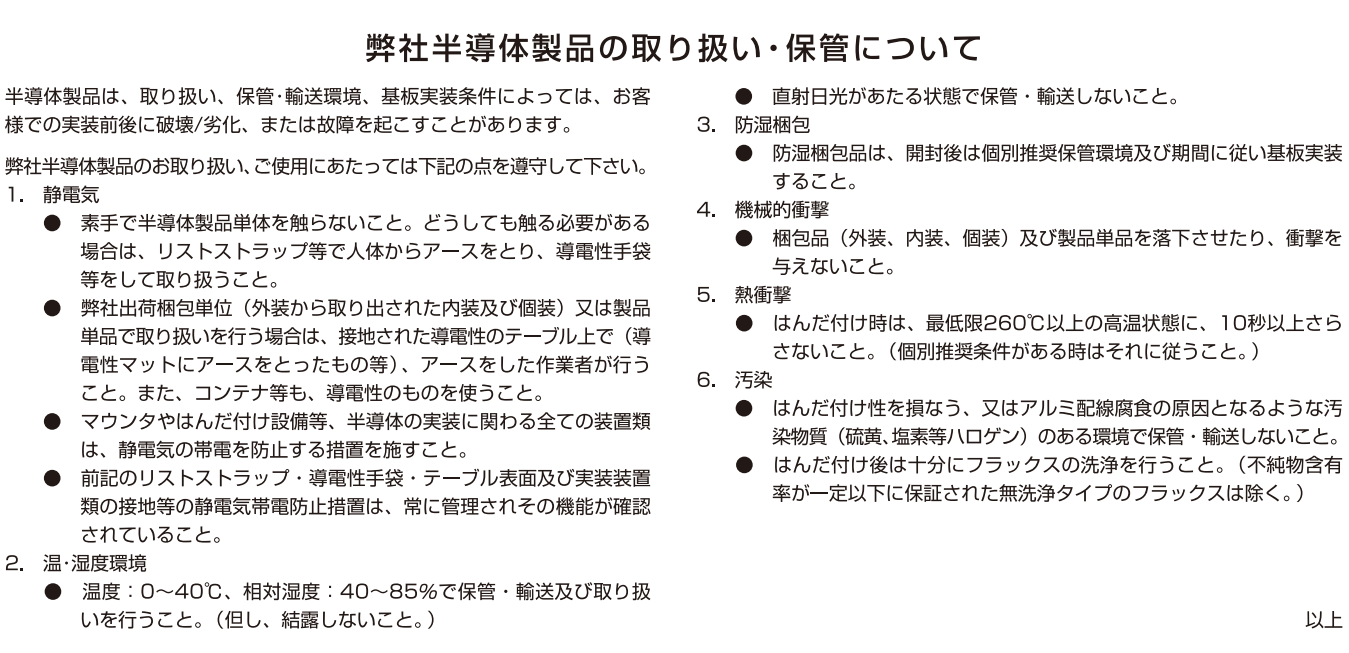

2001.11